INTERACTIVE DATA VISUALIZATION FOR THE WEB SCOTT MURRAY

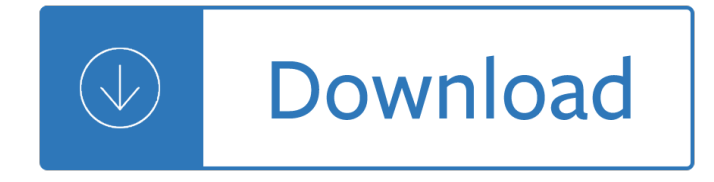

### **interactive data visualization for pdf**

Create and publish your own interactive data visualization projects on the Webâ $\epsilon$ "even if you have little or no experience with data visualization or web development. It's easy and fun wit...

### **Interactive Data Visualization for the Web - O'Reilly Media**

Welcome. This is the website for  $\hat{\alpha} \in \text{centreactive}$  web-based data visualization with R, plotly, and shiny $\hat{\alpha} \in \bullet$ . In this book, you'II gain insight and practical skills for creating interactive and dynamic web graphics for data analysis from R.

### **Interactive web-based data visualization with R, plotly**

Download GGobi for Windows, Mac and Linux. Introduction. GGobi is an open source visualization program for exploring high-dimensional data. It provides highly dynamic and interactive graphics such as tours, as well as familiar graphics such as the scatterplot, barchart and parallel coordinates plots.

### **GGobi data visualization system.**

Importance of Data Visualization Software. Data visualization is one of the initial and most important steps of uncovering value from data. It influences the impact of data on your business strategy by identifying what insights to extract, how to work on data assets, and how to develop strategies over time.

## **20 Best Data Visualization Software Solutions of 2019**

Excelets are interactive Excel spreadsheets or simulations of mathematical models. The user changes a variable and the spreadsheet changes in numerical, graphical, and/or even symbolic form (equations).

#### **Interactive Excel Spreadsheets - Academic Computer Center**

Data visualization describes the presentation of abstract information in graphical form. Data visualization allows us to spot patterns, trends, and correlations that otherwise might go unnoticed in traditional reports, tables, or spreadsheets.

#### **Data Visualization - Visual Analytics | What is Data**

Mondrian is a general purpose statistical data-visualization system. It features outstanding visualization techniques for data of almost any kind, and has its particular strength compared to other tools when working with Categorical Data, Geographical Data and LARGE Data.

### **Mondrian - Interactive Statistical Data Visualization in JAVA**

D3: Data-Driven Documents Michael Bostock, Vadim Ogievetsky and Jeffrey Heer Fig. 1. Interactive visualizations built with D3, running inside Google Chrome.

## **D3: Data-Driven Documents - Stanford Visualization Group**

Datavisualization.ch Selected Tools is a collection of tools that we, the people behind Datavisualization.ch, work with on a daily basis and recommend warmly.

#### **Datavisualization.ch Selected Tools**

Authors have a range of options to enrich articles with interactive data visualizations, multimedia and references for context.

## **Data Visualization | Elsevier**

CDC releases NEW, interactive U.S. Cancer Statistics data displays that improve the access to and look of the official federal cancer statistics. Compelling graphics and analysis make it easy for anyone to explore and use the latest official federal cancer data by cancer type, state, demographics

### **U.S. Cancer Statistics Data Visualization Website | CDC**

LQ is the Location Quotient and describes how far from the national average (LQ = 1) the measure is. Percentages are averages across local population, NOT relective of individual buildings.

#### **DataShine: Census**

This disambiguation page lists articles associated with the title Visualization. If an internal link led you here, you may wish to change the link to point directly to the intended article.

#### **Visualization - Wikipedia**

The Bridge Between Data and Science v 4.30. Feedback Help. User Guide; Release Notes Browser **Compatibility** 

#### **Giovanni**

Visualization for Communication Goals. This module explains how visualization can be used to communicate with the public. The video classes will show you how to use a Google tool called Flourish, to design static and interactive maps and charts, and then put them together in sequential narratives.

#### **Data Visualization - journalismcourses.org**

We've built the first nationwide database of evictions. Use our customizable map to find and compare eviction rates in your neighborhood, city, or state.

#### **Eviction Map & Data | Eviction Lab**

NOTES. The Data Sheet lists all geopolitical entities with populations of 150,000 or more and all members of the UN, including sovereign states, dependencies, overseas departments, and some territories whose status or boundaries may be undetermined or in dispute.

#### **Map - INSIGHTS**

1. Introduction. With the boosting of data, there is a dire demand on presenting and analyzing the data (Wang et al., 2016), eliciting the rapid construction tools of data visualization.

#### **ECharts: A declarative framework for rapid construction of**

Information visualization or information visualisation is the study of (interactive) visual representations of abstract data to reinforce human cognition.

#### **Information visualization - Wikipedia**

Satellite Internet. Enjoy fast, reliable internet service with satellite internet. Look for satellite internet providers in your area for affordable service no matter where you live.

#### **Rsinc.com - Interactive Data Language**

This is a tough one to answer. Not because I haven't used all 3 of tools mentioned here (which I haven't -- yet to use Qlikview) but because I have seen, anecdotally, that people tend to be subjectively biased about which data visualization tools are the best.

#### **What data visualization software is better: Tableau or**

Data is the most abundant and precious resource in an enterprise. It comes in all forms and is complex to merge, relate and analyze. Data analytics extract meaning from that data for business gain or productivity, often sharing those insights through analytics dashboards or analytics reports.

# **Data Analytics Software | OpenText**

Over the past 56 years, there have been major shifts in how we pay for hospital care, physician services, long-term care, prescription drugs, and other health care services and products in the US.

# Infographic â€" US Health Care Spending: Who Pays

Electronic skin (e-skin) presents a network of mechanically flexible sensors that can conformally wrap irregular surfaces and spatially map and quantify various stimuli 1,2,3,4,5,6,7,8,9,10,11,12.

## **User-interactive electronic skin for instantaneous**

Graphics SAS/GRAPH Dashboard Samples. Dashboards provide quick access to key performance information that business professionals need to make effective decisions.

### **SAS/GRAPH Dashboard Samples**

1 ICA Working Paper # 1/2008, February 2008 The Risks of Visualization A Classification of Disadvantages Associated with Graphic Representations of Information

## **Bresciani Eppler Risks of Visualization working paper 2008**

With the growing success of neural networks, there is a corresponding need to be able to explain their decisions â€" including building confidence about how they will behave in the real-world, detecting model bias, and for scientific curiosity.

## **The Building Blocks of Interpretability - distill.pub**

Software for Manipulating or Displaying NetCDF Data. This document provides references to software packages that may be used for manipulating or displaying netCDF data.

### **Software for Manipulating or Displaying NetCDF Data**

Propeller Platform is an easy to use UAV data processing, visualization and analysis software that helps industrial companies better manage their worksites.

## **Drone Data Visualization and Analytics Software | Propeller**

I've always been skeptical about claims that data visualization can elicit empathy. Not in the sense of bringing attention to people's suffering  $\hat{a} \in \mathbb{I}$  think it can be used for that for sure $\hat{a} \in \mathbb{I}$  but in the sense of making you feel a tiny bit of that suffering.

## **The Functional Art: An introduction to information**

R Graphics Essentials for Great Data Visualization: 200 Practical Examples You Want to Know for Data Science NEW!!

## **Impressive package for 3D and 4D graph - R software and**

GUESS is an exploratory data analysis and visualization tool for graphs and networks. The system contains a domain-specific embedded language called Gython (an extension of Python, or more specifically Jython) which supports the operators and syntactic sugar necessary for working on graph structures in an intuitive manner.

## **GUESS: The Graph Exploration System**

Description. Dashboard in a Day (DIAD) is a 1 Day hands-on workshop for people wanting to understand Power BI, a tool that will help you rapidly produce great looking interactive reports and dashboards without a lot of technical knowledge.

## **Dashboard in a Day (Live) - Brent Ozar Unlimited®**

Adobe Summitâ€"The Digital Experience Cognizant Interactive is a Diamond Sponsor at Adobe Summit in Las Vegas. We believe that truly great content is core to creating experiences that engage audiences and leaves them wanting more.

## **Enterprise Interactive Services | Cognizant**

You made a visualization! Congratulations: you are part of a small but growing group that's taking advantage of the power of visualization. However, bringing your visualizations from  $\hat{a} \in \mathbb{C}$ egood $\hat{a} \in \mathbb{R}$ "great― takes time, patience, attention to detail, and some basic knowledge of visual analysis best practices.

# **Visual Analysis Best Practices: The comprehensive guidebook**

The Economic, Demographic and Statistical Research (EDSR) unit conducts quantitative research to support the goals and initiatives of Fairfax County.

# **Demographics & Data | Demographics - Fairfax County**

Bar charts are one of the most common data visualizations. With them, you can quickly highlight differences between categories, clearly show trends and outliers, and reveal historical highs and lows at a glance.

## **Which Chart or Graph is best? A guide to data visualization**

Basic and advanced network visualization with R Katherine Ognyanova,www.kateto.net Sunbelt 2016 Workshop, Newport Beach, CA Contents Introduction: Network Visualization2

### **Basic and advanced network visualization with R**

About ACM. ACM, the world's largest educational and scientific computing society, delivers resources that advance computing as a science and a profession.

### **Publications - Association for Computing Machinery**

Overview. A high-performance and feature-rich .NET PDF framework to work with PDF files without Adobe dependencies. This framework has PDF creation & editing library which allows you to create, read and edit PDF files programmatically in any .NET applications.

Quantum mechanics by satya prakash free download The mediterranean was a desert a voyage of the glomar challenger Handbook of the birds of india and pakistan vol 9 together with those of bangladesh nepal sikkim bhutan and sri lanka robins to wagtails Financial managerial accounting 14th edition solutions Dstv dish installation manual Biochemistry and molecular biology elliott Read unlimited books online kinky crafts 99 do it yourself sm toys for the kinky handyperson book Hornady reloading manual 10th edition Buddhism plain and simple steve hagen Apex geometry semester 1 answers Photochemistry of polypyridine and porphyrin complexes Hai miiko 3 ono eriko Handbook of mesoamerican mythology vol 1 Oh what a lovely war sheet music Supply chain logistics management bowersox Suzuki grand vitara 2006 2007 2008 service repair manual Individual reference file extracts from the edgar cayce records Physical geography 10th edition The minto pyramid principle logic in writing thinking amp problem solving barbara Mr men and little miss book collection Guitar aerobics a 52 week one lick per day workout program for developing improving and maintaining technique troy nelson Judaism dictionaries of world religions Fifty shades of grey novel in hindi Zieglerdistance Diy ecu remap guide Spirituality in an age of change rediscovering the spirit of the reformers Project management harvey maylor 4th edition download torrent Mitsubishi rvr 1998 service manual Moneyskill post test benchmark exam answers Gente 3 students book Modeling and optimization of high voltage power supply for magnetron energy balance of optimized hig Artificial intelligence the basics kevin warwick Highway engineering by khanna and justo 10th edition High yield immunology John grisham books online Halo for satan Quotes about stupidity Too close for comfort exploring the risks of intimacy Unlock level 2 reading and writing skills student s book World regions in global context peoples places and environments Html css design and build websites History and technique of lettering Thebellyburnplan3 Continued fractions with applications volume 3 studies in computational mathematics The man from u n c l e annual 1967 Cfdesign 2010 user manual Deutz fahr manual kh 40 Psychiatry pretest self assessment and review 13th edition Colouridentificationtothegrassessedgesrushesandfernsofthebritishislesandnorthwesterneurope Those can do pigs Gospel according to t l daisy White spider ascent of eiger Designing design kenya hara Hp designjet 600 manual Universe of knowledge its development and structure 1st edition Rapidex english speaking course urdu The routledge dictionary of quotations Family therapy concepts and methods 5th edition Atextbookofopticsforbscclassesasperugcmodelsyllabusmulticolorillustratededitionr